#### **Министерство сельского хозяйства Российской Федерации**

**Федеральное государственное бюджетное образовательное учреждение высшего образования**

### **«ВОРОНЕЖСКИЙ ГОСУДАРСТВЕННЫЙ АГРАРНЫЙ УНИВЕРСИТЕТ ИМЕНИ ИМПЕРАТОРА ПЕТРА I»**

«УТВЕРЖИАЮ» Декан факультета земетеўстройства и кадастров Факультет землеустройства Ломакин С.В. та 20

## **РАБОЧАЯ ПРОГРАММА**

#### **по дисциплине Б1.В.01 «Экология землепользования и землеустройства»**

для направления 21.03.02 Землеустройство и кадастры прикладного бакалавриата профиль «Землеустройство» и «Кадастр недвижимости».

Квалификация выпускника - бакалавр

Факультет - землеустройство и кадастры

Кафедра - землеустройства и ландшафтного проектирования

\* Заочная форма обучения на профиле «Землеустройство»

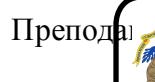

Преподаватель под под декута на под рамму: ЭЛЕКТРОННОЙ ПОДПИСЬЮ

 $\parallel$  К.С-Х.Н., ДОНЕНЫ КАЗДАБОВЕЖЭЭТ ЭСРв8814FF5825E2 Владелец: Агибалов Александр Владимирович Действителен: с 02.04.2024 до 26.06.2025

rapy

#### **Страница 2 из 17**

Рабочая программа составлена в соответствии с Федеральным государственным образова тельным стандартом высшего образования по направлению подготовки 21.03.02 Землеустройство и кадастры (уровень бакалавриата) утвержденным приказом Министерства образования и науки России № 1084 от 1 октября 2015 г. и зарегистрированным в Министерстве юстиции Российской Федерации 21 октября 2015 г., регистрационный номер №39407.

Рабочая программа утверждена на заседании кафедры землеустройства и ландшафтного проектирования (протокол № 1 от 30.08.2017 г.)

**Заведующий кафедрой Недикова Е.В.**

Рабочая программа рекомендована к использованию в учебном процессе методической комиссией факультета землеустройства и кадастров (протокол № 10 от 30.08.2017 г.)

**Председатель методической комиссии В.Д. Постолов**

**Рецензент:** кандидат экономических наук, начальник отдела землеустройства, мониторинга земель и кадастровой оценки недвижимости Управления Росреестра по Воронежской области Калабухов Г.А.

## **1. Предмет. Цели и задачи дисциплины, её место в структуре образовательной программы**

#### **Цель изучения дисциплины:**

Увеличение антропогенной нагрузки на окружающую природную среду привело к загрязнению окружающей среды, истощению природно-климатических ресурсов, потере экологических связей в экосистемах.

Негативные природные процессы, экологические издержки аграрного природопользования привели к появлению подходов к проектированию агроландшафтов и формированию систем землепользования и землевладения.

Изучение курса «Экология землепользования и землеустройства» имеет целью получения студентами теоретических и практических знаний в части регулирования экологических отношений в сфере взаимодействия общества и природы в интересах сохранения и рационального ис пользования окружающей природной среды.

#### **Задачи изучения дисциплины:**

- получение теоретических знаний по основным направлениям экологии землепользования (землевладения) и законодательства по охране окружающей природной среды;

- изучение законодательной базы РФ в области экологии;

- приобретение навыков работы с нормативно-правовыми актами, содержащими нормы экологического права;

- сформировать комплексные знания об экологическом устройстве землепользования (землевладения).

От состояния экологического образования во многом зависит успешная реализация государством глобальных проблем в области охраны окружающей природной среды.

Студентам необходимо иметь знания не только по общим, традиционным вопросам земле устройства, но и о современных ресурсосберегающих технологиях, экологическом нормировании и законодательной базы.

**Место дисциплины** в структуре образовательной программы. Дисциплина «Экология землепользования и землеустройства» представляет собой дисциплину вариативной части Б1.В.01. Дисциплина осваивается обучающимися очного отделения на 1 курсе в 1 семестре и обучающи мися заочного отделения на 1курсе.

## **2. Перечень планируемых результатов обучения по дисциплине, соотнесенных с планируемыми результатами освоения образовательной программы**

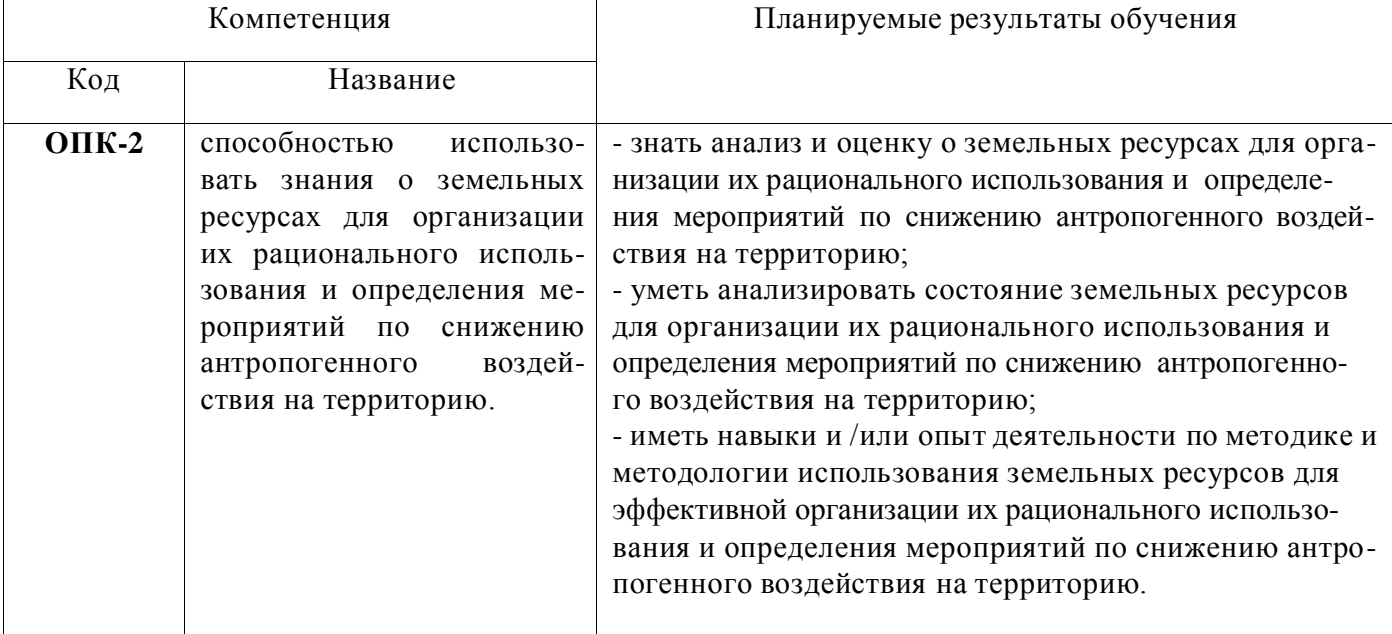

## **Страница 4 из 17**

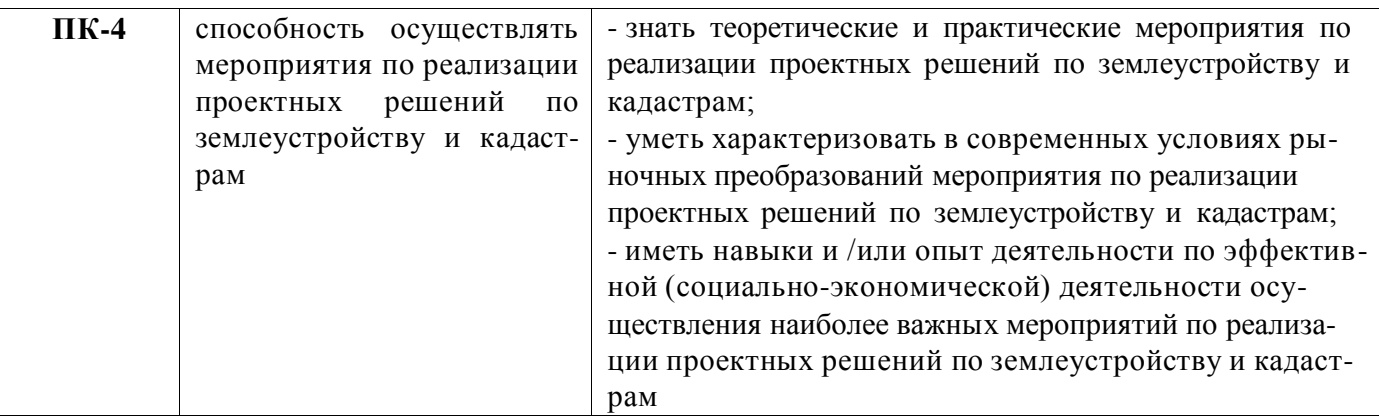

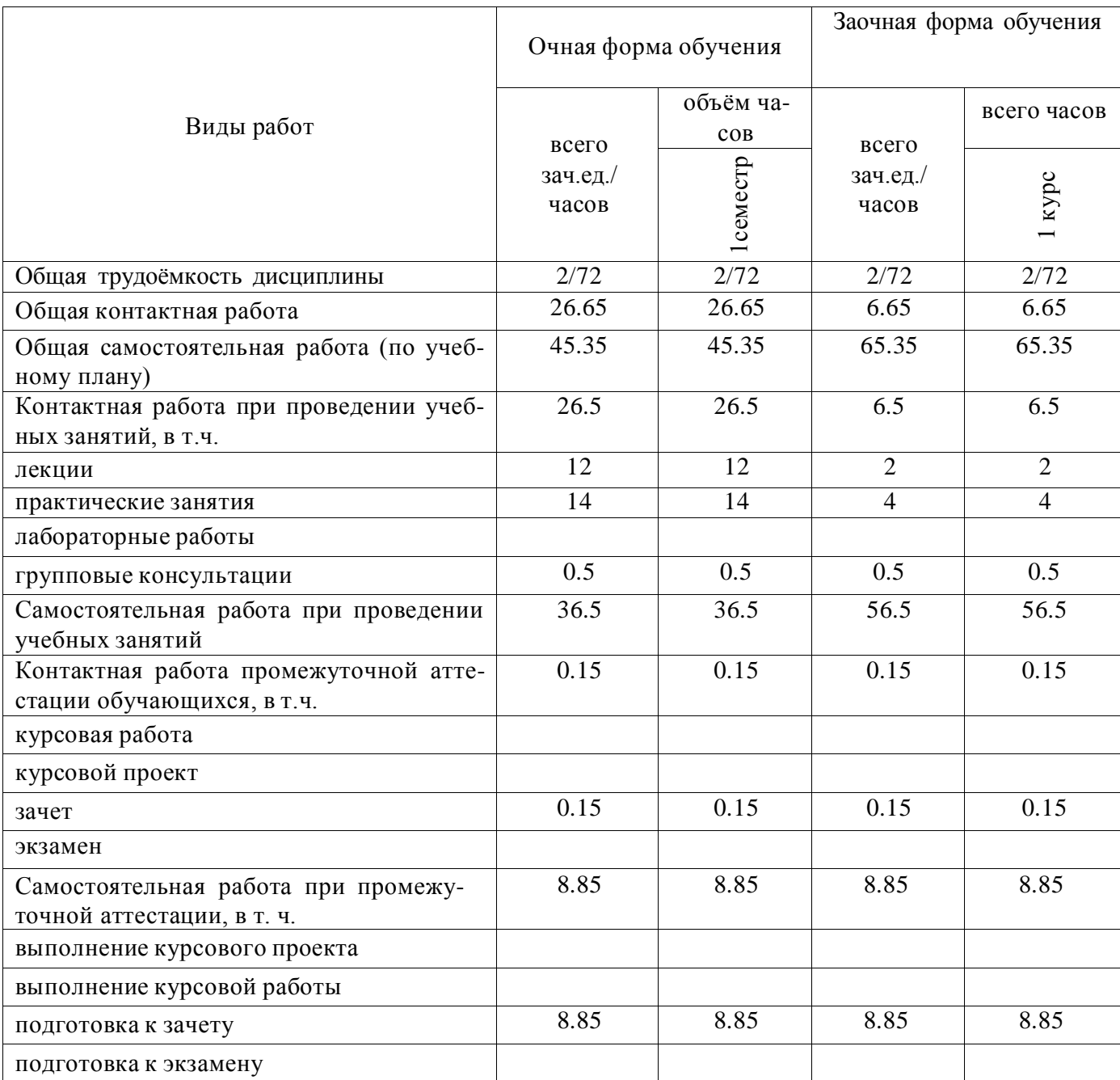

# **3. Объём дисциплины и виды учебной работы**

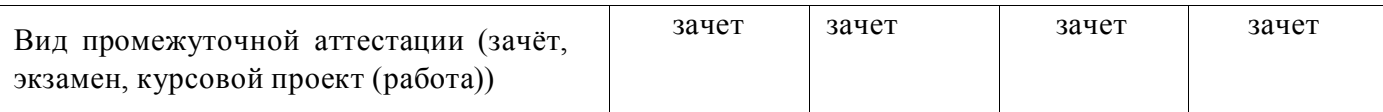

## **4. Содержание дисциплины**

#### **4.1. Разделы дисциплины и виды занятий (тематический план).**

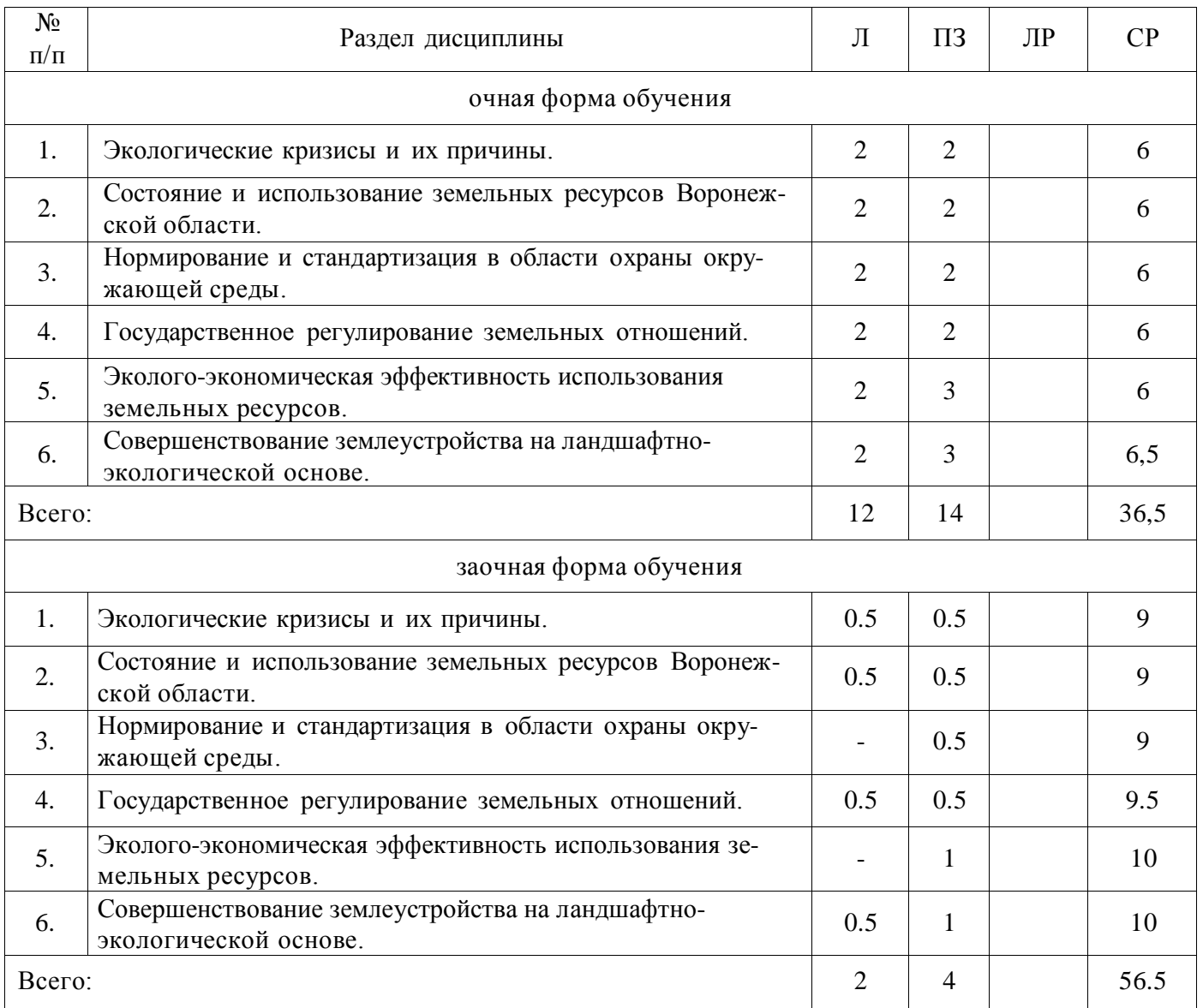

#### **4.2. Содержание разделов учебной дисциплины**.

#### **Тема 1.Экологические кризисы и их причины.**

1. Понятие экологического кризиса.

- 2. Причины и факторы возникновения экологического кризиса в землепользовании.
- 3. Пути предотвращения и устранения экологических кризисов.

4. Экологический кризис и потребности перехода от природно-ресурсного к эколого-правовому регулированию взаимодействия общества и природы.

#### **Тема 2. Состояние и использование земельных ресурсов Воронежской области.**

- 1. Природно-географические условия как фактор формирования земельных ресурсов.
- 2. Социально-экономические условия.
- 3. Земельный фонд области, его структура и динамика.
- 4. Оценка состояния и использования земельных ресурсов Воронежской области.

### **Тема 3. Нормирование и стандартизация в области охраны окружающей среды.**

- 1. Понятие экологического нормирования. Система экологических нормативов.
- 2. Нормативы качества окружающей среды.

#### **Страница 7 из 17**

3. Экологическая экспертиза.

4. Экологическая стандартизация и сертификация.

5. Экологический аудит и порядок его проведения.

#### **Тема 4.Государственное регулирование земельных отношений.**

1. Принципы государственного регулирования земельных отношений.

2. Особенности государственного управления эколого-правовым режимом собственности на землю, землевладения, землепользования и аренды.

- 3. Законодательная база РФ в области экологии.
- 4. Правовая охрана земель. Экологические правонарушения.
- 5. Ответственности за нарушения земельного законодательства.

#### **Тема 5. Эколого-экономическая эффективность использования земельных ресурсов.**

- 1. Основные понятия экономики природопользования.
- 2. Убытки и потери сельскохозяйственного производства.
- 3. Пути повышения эколого-экономической эффективности.
- 4. Экономический механизм охраны окружающей среды.

#### **Тема 6.Совершенствование землеустройства на ландшафтно-экологической основе.**

- 1. Основные теоретические положения ландшафтно-экологического землеустройства.
- 2. Учет природоохранных требований при землеустроительных действиях.
- 3. Модель управления качеством земельных ресурсов с применением ГИС-технологий.
- 4. Рекомендации по рациональному использованию земельных ресурсов.

#### **4.3. Перечень тем лекций.**

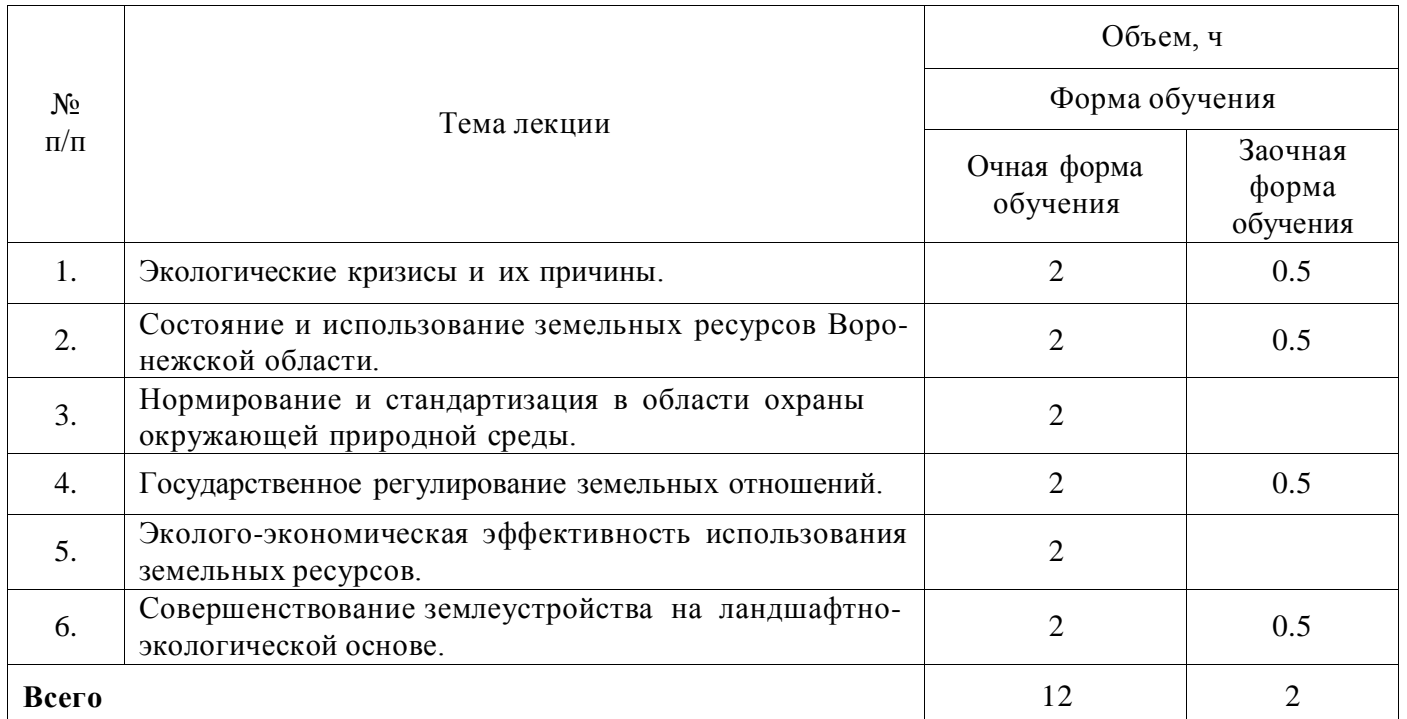

#### **4.4. Перечень тем практических занятий (семинаров).**

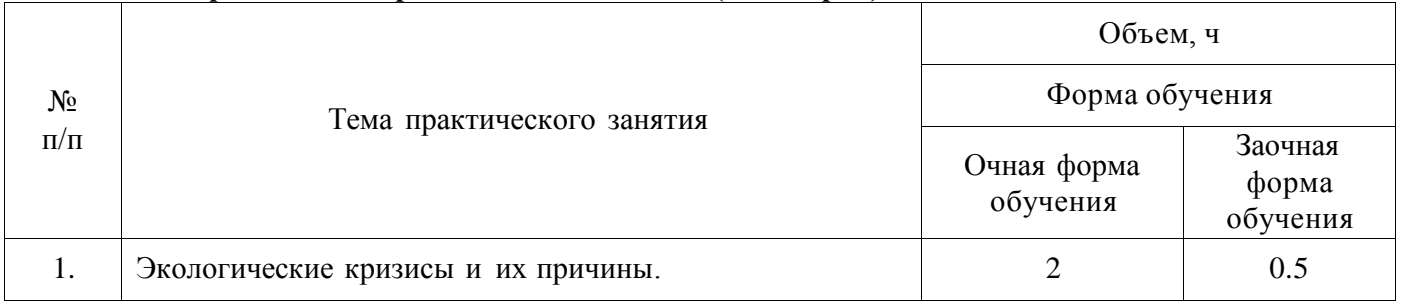

#### **Страница 8 из 17**

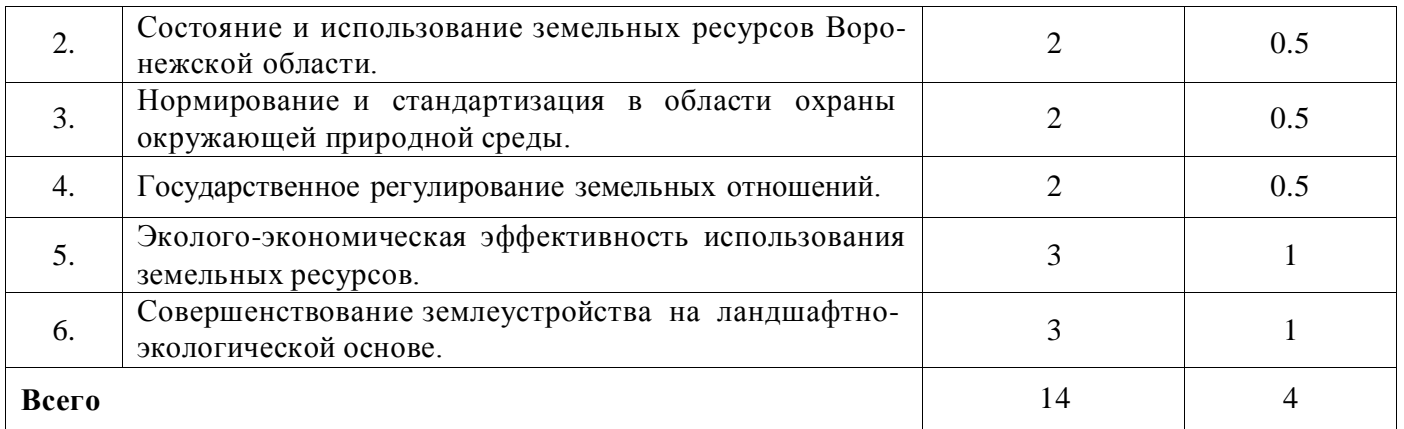

#### **4.5. Перечень тем лабораторных работ.**

Не предусмотрены.

**4.6. Виды самостоятельной работы обучающихся и перечень учебно-методического обеспечения для их самостоятельной работы.**

#### **4.6.1. Подготовка к учебным занятиям.**

При подготовке к аудиторным занятиям, обучающимся следует закрепить пройденный материал в процессе:

- 1. Изучение учебной и нормативной литературы, лекций;
- 2. Решения тестовых заданий для самостоятельной работы;
- 3. Подготовке к каждой теме практических занятий.

Для подготовки к конкретным темам занятий, обучающимся могут быть даны иные рекомендации.

#### **4.6.2. Перечень тем курсовых работ (проектов).**

Не предусмотрены.

**4.6.3. Перечень тем рефератов, контрольных, расчетно-графических работ.** Не предусмотрены.

#### **4.6.4. Перечень тем и учебно-методического обеспечения для самостоятельной работы студентов.**

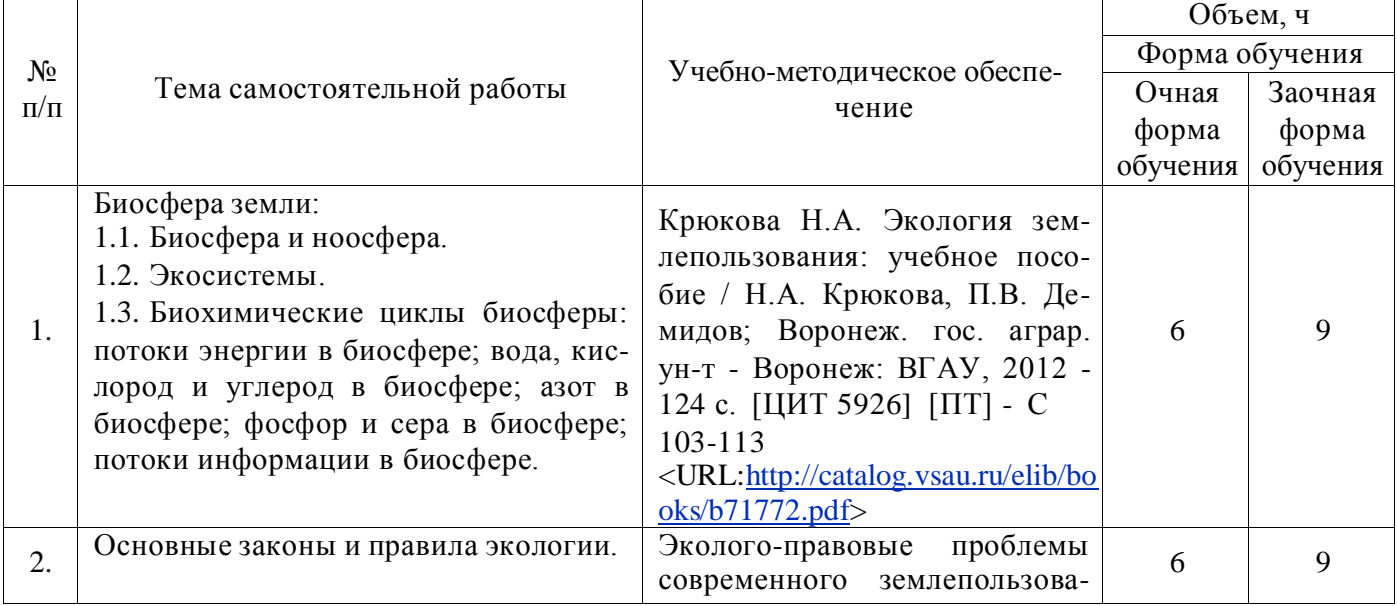

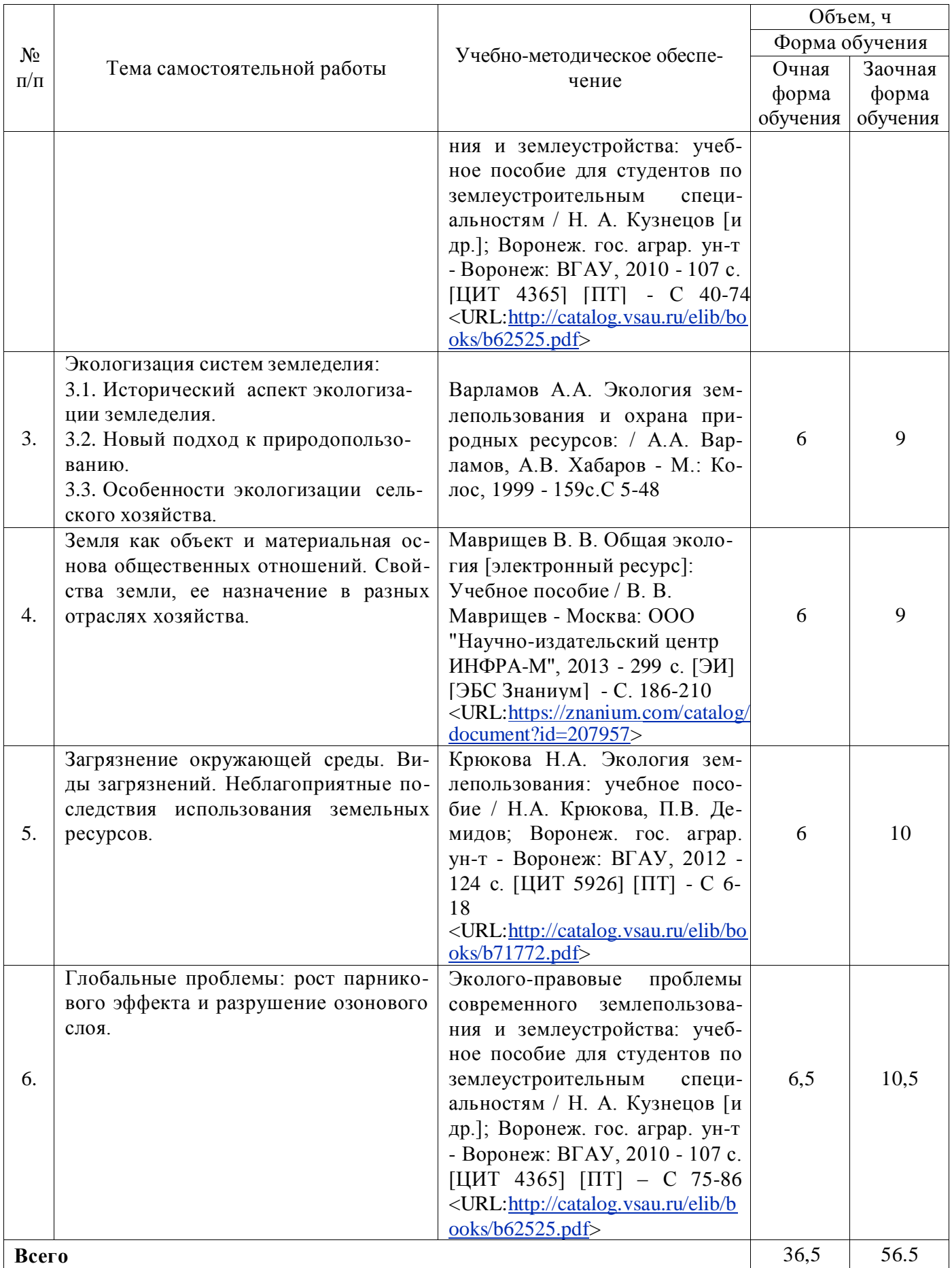

## **4.6.5. Другие виды самостоятельной работы обучающихся.**

Методическое руководство, консультации и контроль за самостоятельной работой обучающихся организуются в группах лектором. Самостоятельная работа осуществляется в двух

#### **Страница 10 из 17**

формах: под контролем преподавателя (консультационный контроль) и в библиотеке (дома) по материалам основной и дополнительной литературы.

Работа обучающихся ведется по следующим направлениям:

1. Самостоятельная проработка отдельных разделов теоретического курса с изучением вопросов, не читавшихся в лекционном курсе (по рекомендации лектора, в том числе и с комментариями по выбору путей освоения разделов курса).

2. Подготовка к занятиям.

3. Участие обучающихся в учебно-исследовательских работах кафедры, научнопрактических конференциях.

Для организации контроля самостоятельной работы составляется график консультаций обучающихся.

| $N_2$     | Форма              | Тема занятия                                 | Интерактивный  | Объём, ч                    |
|-----------|--------------------|----------------------------------------------|----------------|-----------------------------|
| $\Pi/\Pi$ | занятия            |                                              | метод          |                             |
|           |                    |                                              |                |                             |
|           |                    |                                              | Ситуационный   |                             |
|           | Лекция             | Тема 1. Экологические кризисы и их причины.  | анализ         | $\overline{2}$              |
|           |                    |                                              |                |                             |
| 2         | Лекция             | Тема 3. Нормирование и стандартизация в об-  | Мастер-класс   | $\mathcal{D}_{\mathcal{L}}$ |
|           |                    | ласти охраны окружающей природной среды.     |                |                             |
|           |                    | Тема 2. Состояние и использование земельных  | Сократический  |                             |
| 3         | $\Pi$ <sub>3</sub> | ресурсов Воронежской области.                | диалог         | 2                           |
|           |                    |                                              |                |                             |
| 4         | $\Pi$ <sub>3</sub> | Тема 4. Государственное<br>регулирование зе- | Мозговой штурм | $\mathfrak{D}$              |
|           |                    | мельных отношений.                           |                |                             |

**4.7. Перечень тем и видов занятий, проводимых в интерактивной форме**

### **5. Фонд оценочных средств для проведения промежуточной аттестации**

Полное описание фонда оценочных средств текущей и промежуточной аттестации обуча ющихся с перечнем компетенций, описанием показателей и критериев оценивания компетенций, шкал оценивания, типовые контрольные задания и методические материалы представлены в фонде оценочных средств по данной дисциплине (в виде отдельного документа).

### **6. Учебно-методическое обеспечение дисциплины**

#### **6.1. Основная литература.**

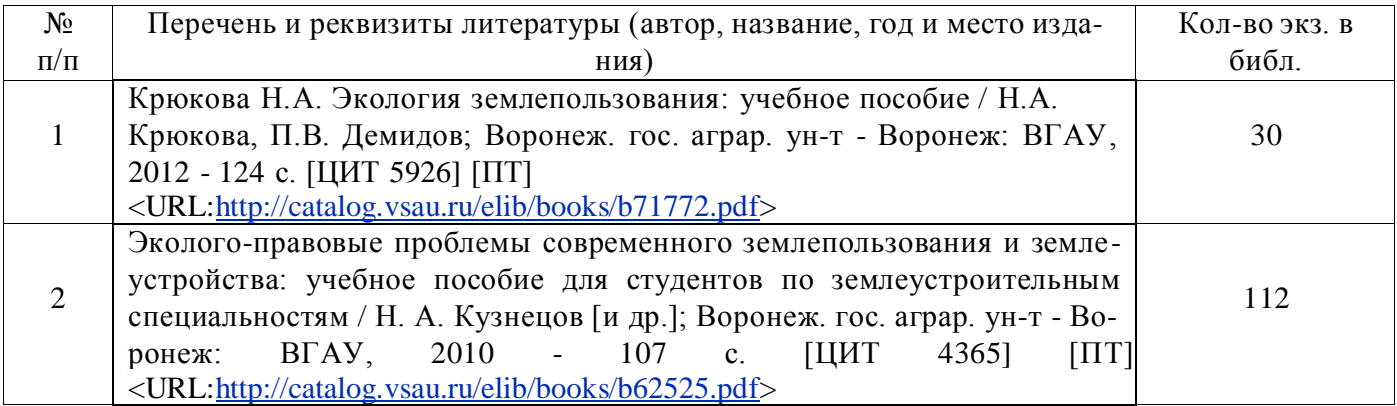

### **6.1.2. Дополнительная литература**

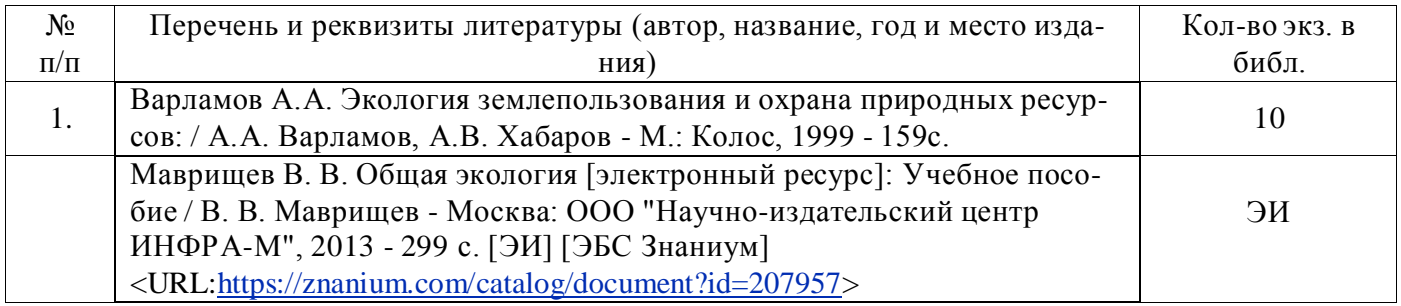

#### **6.1.3. Методические издания для обучающихся по освоению дисциплины**

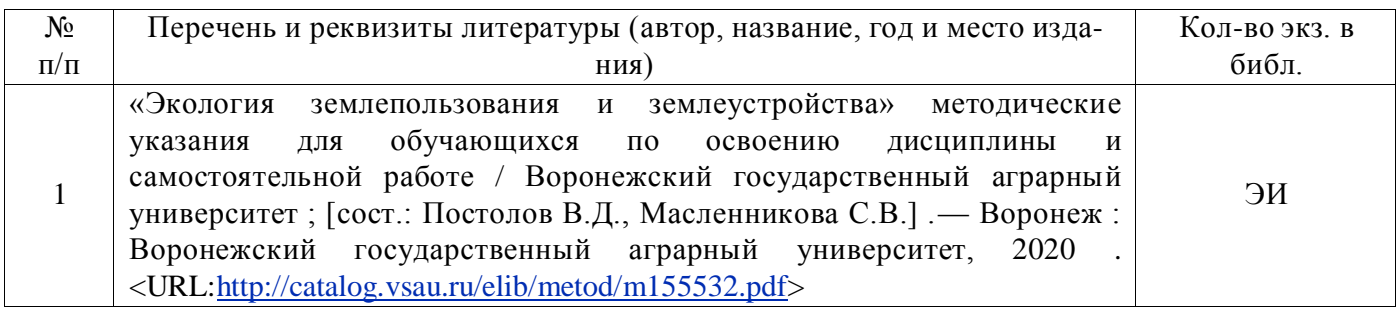

#### **6.1.4. Периодические издания.**

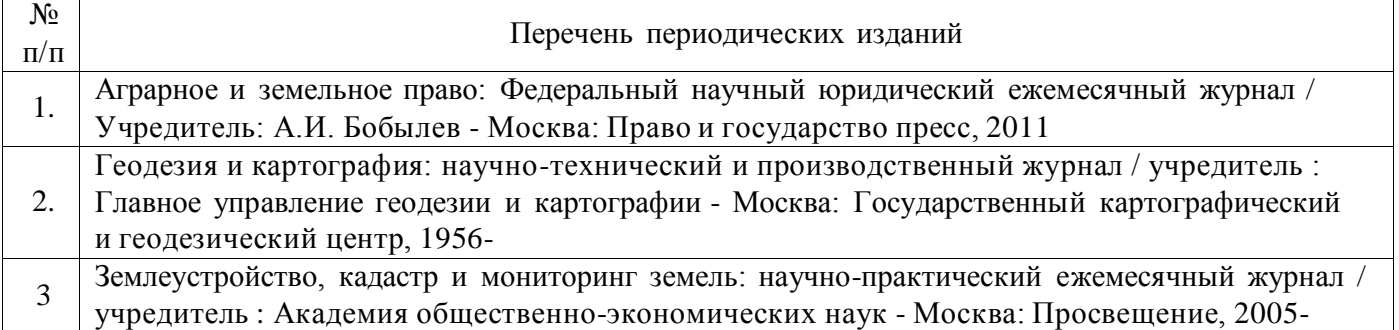

### **6.2. Перечень ресурсов информационно-телекоммуникационной сети «Интернет» (далее – сеть «Интернет»), необходимых для освоения дисциплины.**

1. Электронные полнотекстовые ресурсы Научной библиотеки ВГАУ ( [http://library.vsau.ru/\)](http://library.vsau.ru/)

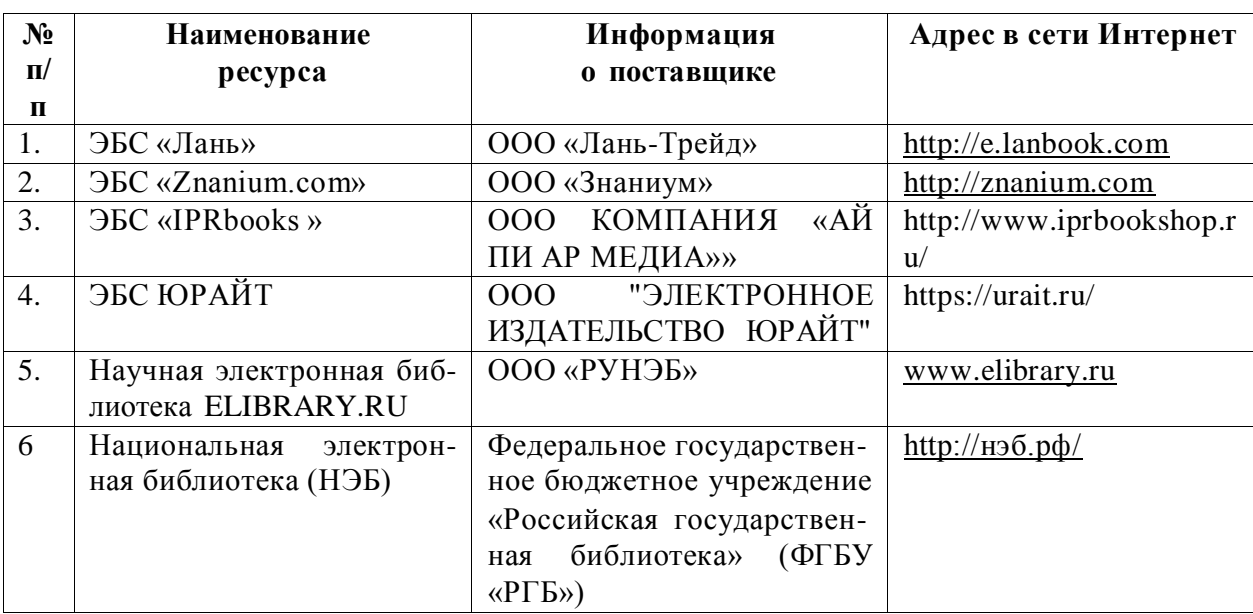

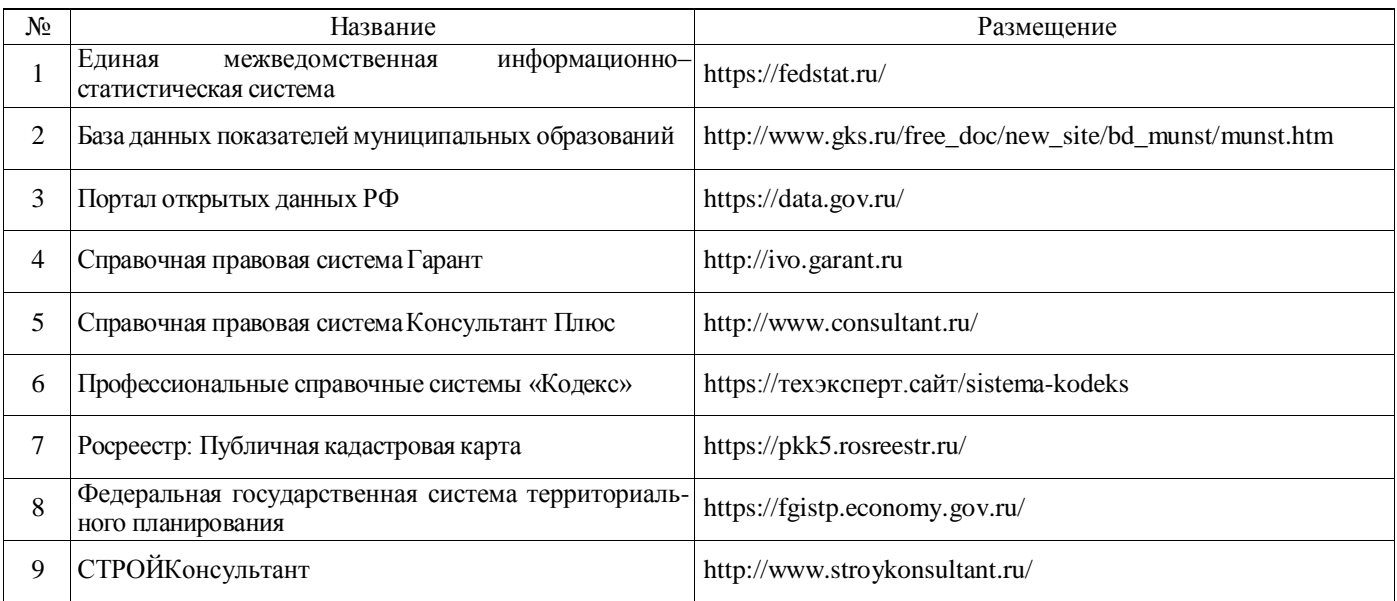

## 2 Профессиональные базы данных и информационные системы

## **6.3. Средства обеспечения освоения дисциплины.**

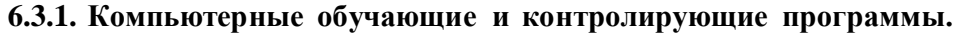

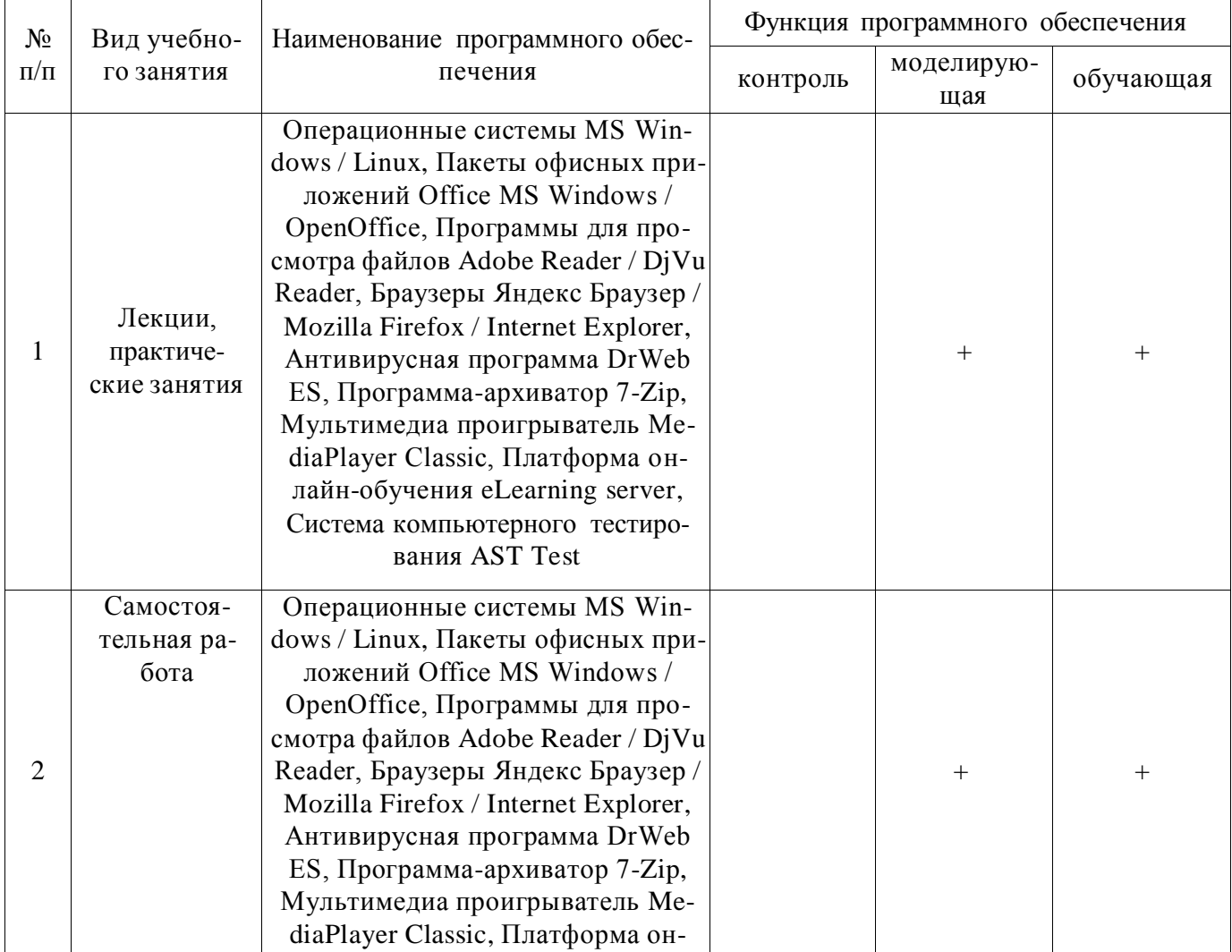

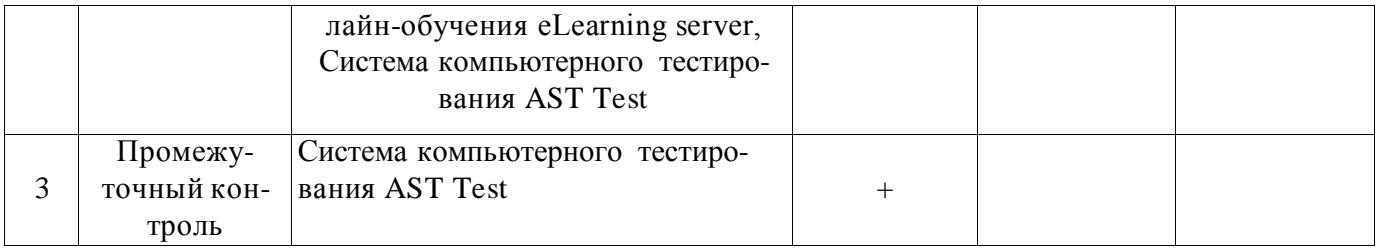

## **6.3.2. Аудио- и видеопособия.**

Не предусмотрены

## **6.3.3. Компьютерные презентации учебных курсов.**

Не предусмотрены

## **7. Описание материально-технической базы, необходимой для осуществления образовательного процесса по дисциплине**

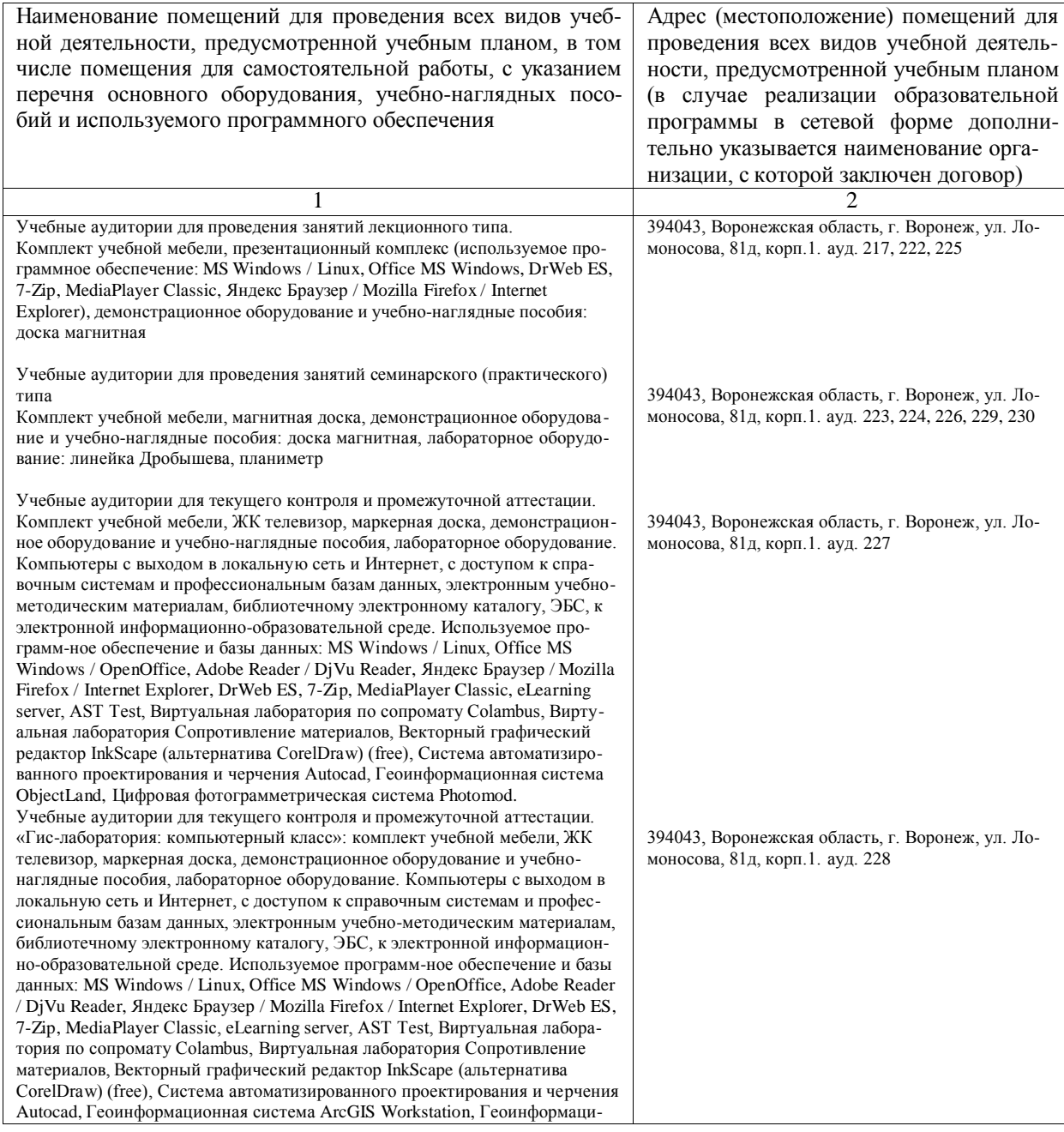

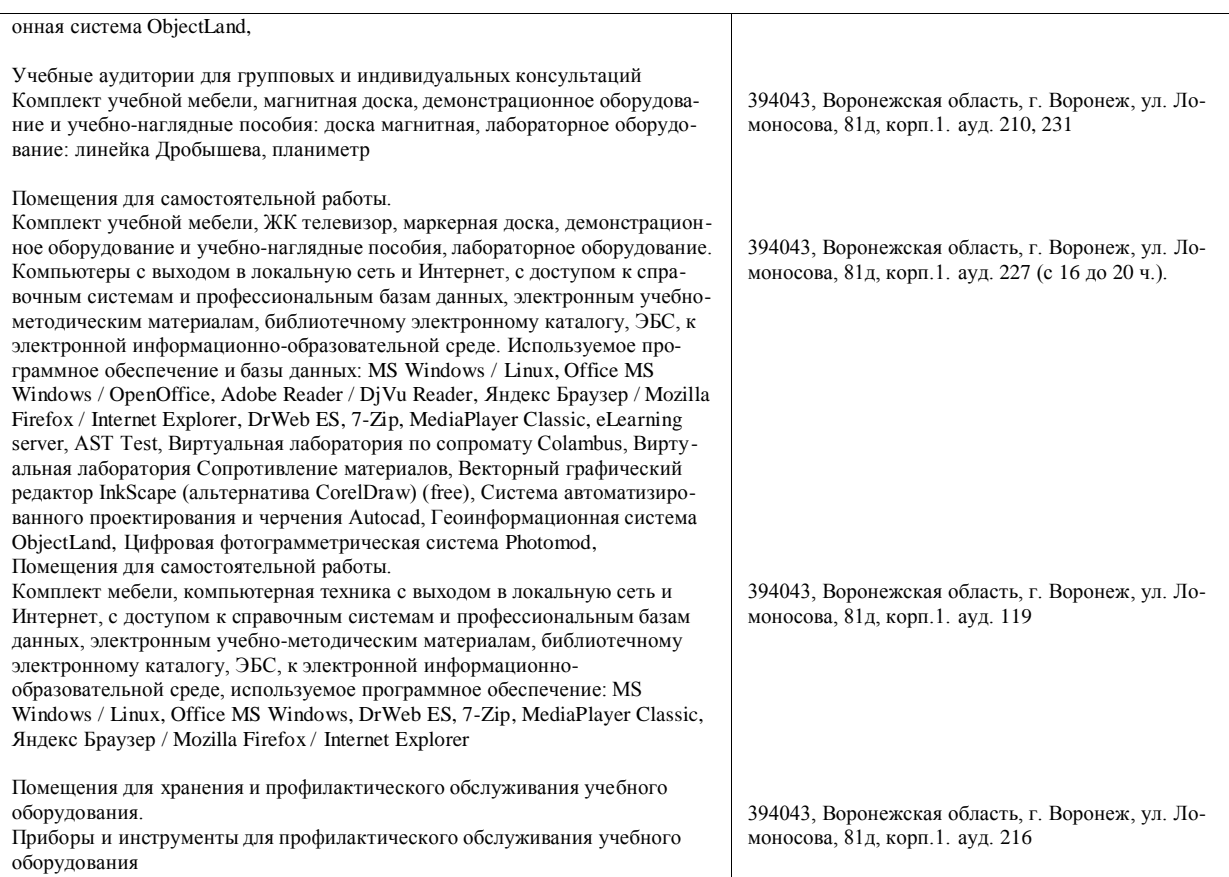

# **8. Междисциплинарные связи**

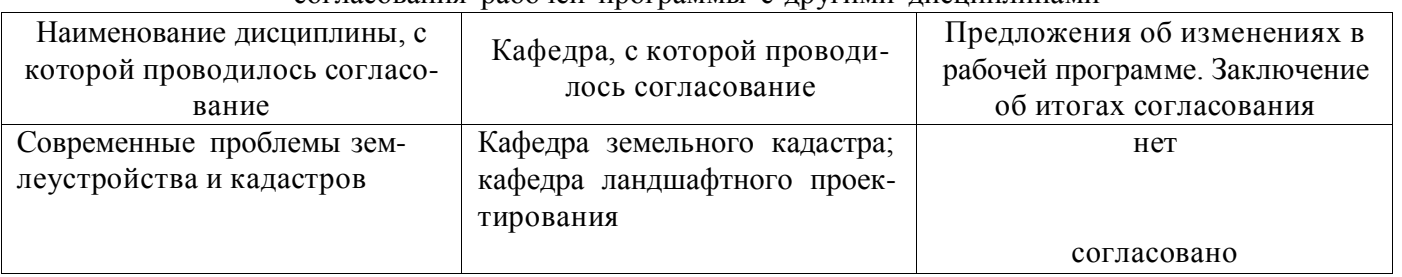

**Протокол**

согласования рабочей программы с другими дисциплинами

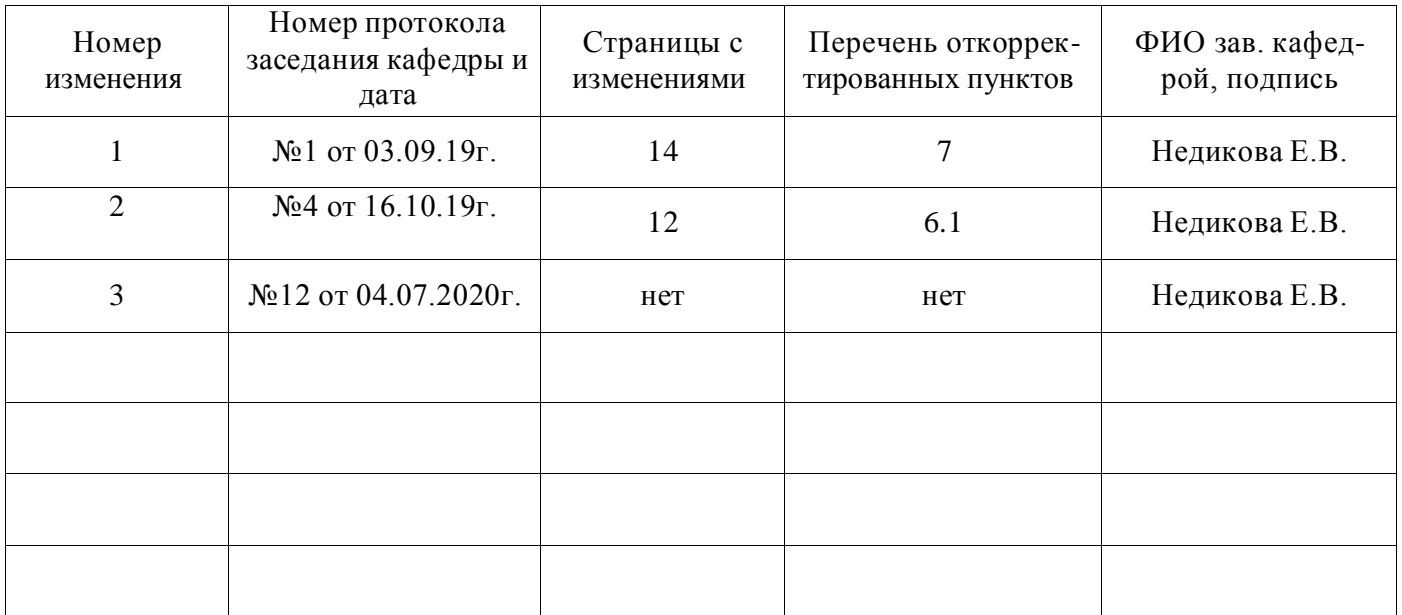

## **Лист изменений рабочей программы**

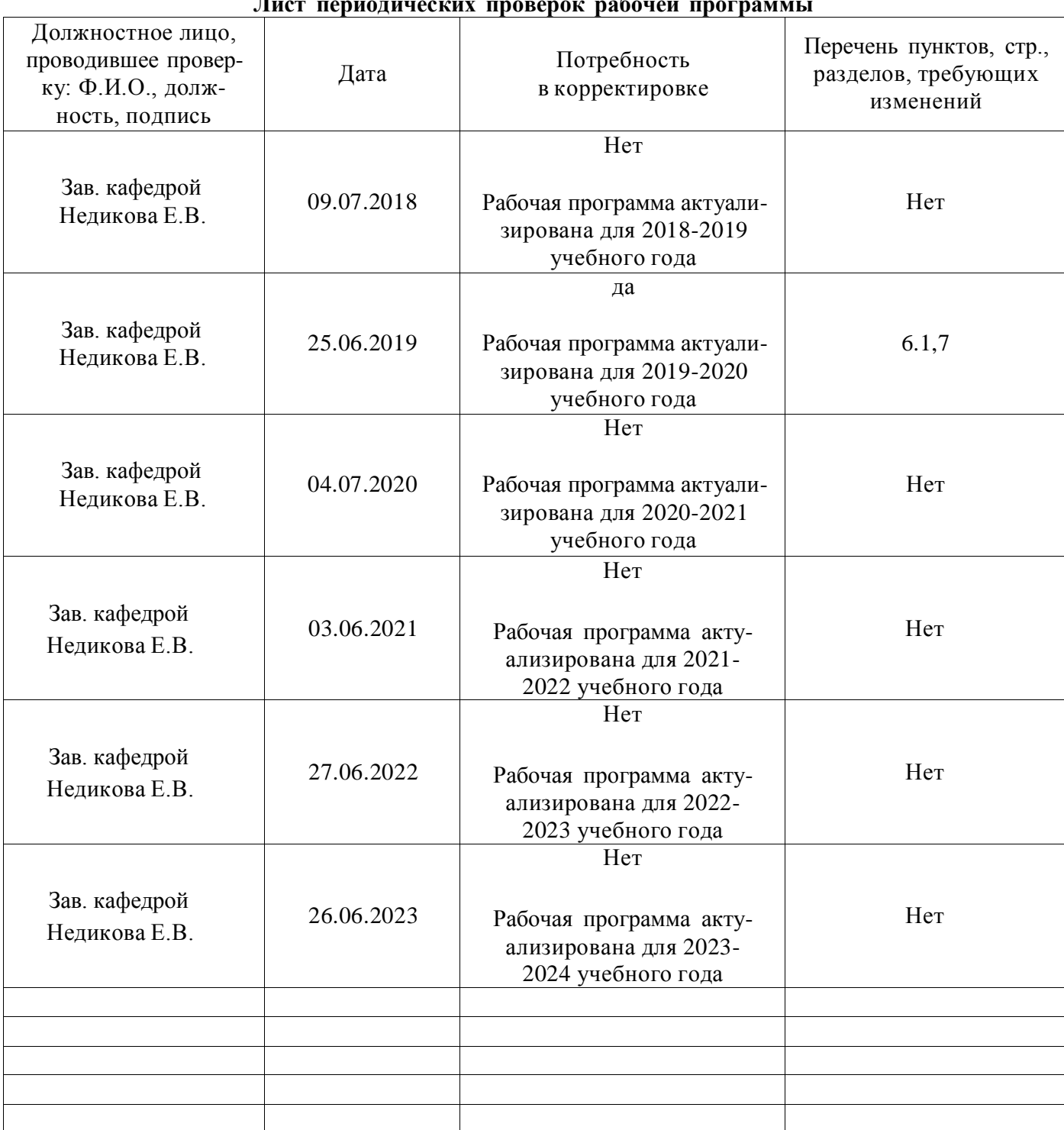

#### **Лист периодических проверок рабочей программы**